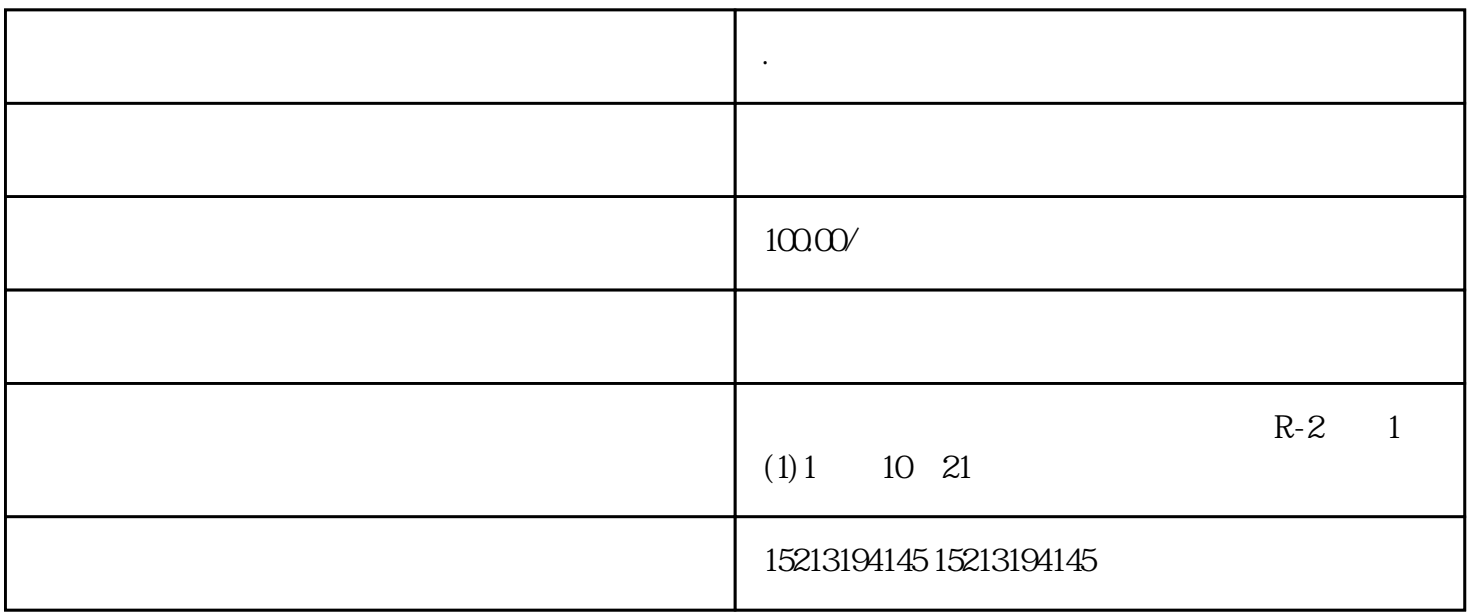

 $\frac{a}{\sqrt{a}}$ 

 $C$ 

 $m$ apview.region=region; $4\,$ Q SO VEBZ VEB VEB

认证的公众号 .地图怎么标记位置 .地图怎么标记位置我怎样把我公司的位置显示在百度地图上面?,是  $Z$ 

**.地图怎么删除标记位置**